#### Osnovne naredbe u R-u

Napomena: R radi sa skupovima podataka. Osnovni skup podataka je vektor, tj. niz elemenata. Varijablu čija je vrijednost broj je vektor dužine 1. Neka je x vektor sa više elemenata, i izračunajmo funkciju sin(x). U matematici je funkcija sin definirana na skupu realnih brojeva i kao rezultat daje realni broj. Rezultat u R-u će biti vektor koji ima isti broj elemenata kao i x, ali u kojem će se na odgovarajućim pozicijama nalaziti vrijednosti funkcije sin. U ovom pregledu navedene su funkcije sa uobičajenim parametrima, kako se najčešće upotrebljavaju. Zato, kod prve upotrebe neke funkcije korisno je pogledati pomoć (help). Tamo se nalaze opisi svih fukcija i objekata.

### Razlikuje velika i mala slova.

Nazivi koje korisnik definira **nesmiju** počinjati sa brojkom. ; (točka - zarez) - odvajanje naredbi u istom redu

# - označava komentar (do kraja reda)

{ } - grupiranje izraza u blokove

+ - ako naredba ne stane u jedan red, R prikazuje ovaj znak. Može se promijeniti !

MS Windows: kod decimalnog broja koristi se točka za odvajanje decimalnih mjesta, bez obzira na "regional settings". Postoji varijabla LC\_NUMERIC koja definira decimalnu točku, ali se ne preporučuje upotreba, osim privremeno kada se rade grafički prikazi.

<- - operator pridruživanja, kod novijih verzija R-a može se koristiti znak jednakosti (=).

q() - završava rad s R-om.

source("ime datoteke") - izvršava naredbe iz datoteke. sink("ime\_datoteke") - rezultati se spremaju u datoteku.

sink() - preusmjerava izlazne rezultate na ekran.

 $objects()$ ,  $ls()$  - ispisuju sve objekte u zadanom okruženju. Ako ih izvršimo bez argumenata u radnom prostoru, ispisuju sve objekte u radnom prostoru. Ako ih pozovemo bez argumenata unutar fukcije, ispisuju sve lokalne objekte te funkcije.

rm(O1,O2,....) - uklanja objekte O1,O2,... iz memorije. rm(list=ls(all=TRUE)) - uklanja sve objekte iz memorije.

dir() - prikazuje sve datoteku u radnom direktoriju.

```
getwd() - ispisuje putanju radnog direktorija
```
setwd("path\_dir\_name") - mijenja putanju radnog direktorija u "path\_dir\_name"

search() - daje listu "priključenih" paketa, R - objekata ili spremnika podataka.

searchpaths() - daje listu svih putanja (paths) koje se momentalno vide u radnoj okolini.

```
attach(what,pos,name= deparse(substitute(what)))
- priključuje what na pretražnu putanju. what može biti
spremnik podataka, lista ili R datoteka kreirana sa "save". 
detach(name, pos, version) - odstranjuje objekt iz
pretražne putanje. pos je pozicija u pretražnoj putanji, 
dok je version - verzija učitanog paketa. ako nije 
navedena uzima se predefinirana. 
librarv(packaae, help, pos = 2, lib, loc = NULL,
```
 character.only = FALSE, logical.return = FALSE,warn.conflicts = TRUE, keep.source = getOption("keep.source.pkgs"), verbose = getOption("verbose"),version)

- učitava dodatni paket.

- require(package, quietly = FALSE, warn.conflicts = TRUE,keep.source = getOption("keep.source.pkgs"),  $character.out **en** = **FALSE**, version, save =$ 
	- TRUE)

- učitava dodatne pakete.

getOption(x) - (ili options(...), .Options) - mijenja ili daje vrijednost od x-a. Služi za definiranje radnih parametara u radnom okruženju. Vidi help(getOption) za listu sistemskih parametara koje se mogu mijenjati ovom funkcijom. Posebno važna funkcija ! Treba posebno proučiti help. Mogu se promijeniti mnogi parametri koji utjeću na rad R-a. Od oblika "promt"-a do ponašanja R-a prilikom izvršavanja programa.

Lista nekih predefiniranih vrijednosti:

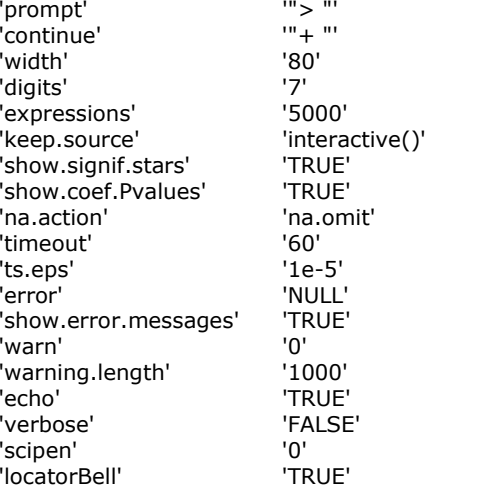

Primjer: options(prompt = ":"), options(digit =  $10$ ),...

R: brza kuharica, ver. 1.1

Postoji tekst datoteka RHOME/etc/rprofile koja se izvršava prilikom pokretanja R-a. Ako želimo zadržati promijenjene neke vrijednosti ovih parametara, onda ih  $z$ apišemo u obliku: **options (name = value)**.

Sys.getlocale(), Sys.setlocale() - prikazuje i mijenja neke parametre lokalnog okruženja.

print(x,...) - prikazuje objekt, generička funkcija, ima različito značenje za različite objekte.

format(x,...) -formatira R objekt za bolji ispis.

open(), close() - obično se upotrebljavaju u paru, prilikom uspostavanja veza (connections). Npr, otvaranje datoteke za pisanje ili čitanje, veza izmeñu procesa (pipe) ili internet veza. Za specifične veze vidjeti naredbe: isOpen(), fifo(), pipe(), file(), socketConnection, ....

#### Pretraživanje pomoći

#### help(ime\_naredbe)

help(ime\_narebe,package="ime\_paketa") ?ime\_naredbe - pomoć za ime\_naredbe

# help.start()

- pokreće pomoć u HTML formatu.

## help.search("traženi\_pojam")

- pretražuje pomoć i izlistava sve pozicije gdje se nalazi traženi pojam.

**example(ime naredbe)** - daje primjer upotrebe za traženu naredbu.

apropos("topic") - daje listu svih objekata na pretražnoj putanji koji u nazivu sadrže zadani niz znakova.

U prozoru gdje je prikazana pomoć možete se kretati osim sa mišem i tipkom **<razmaknica>** - (space) a za izlaz možete takoñer koristiti tipku <Q>.

## Upotreba varijabli i objekata

c(a,b,c,...)

- kreira vektor sa komponentama a,b,c,... .

- x <- c(a,b,c,...), pridružuje niz brojeva a,b,c,... vektoru. assign("var\_name",c(a,b,c,...))

 $-$  assign("x",c(a,b,c,...)) je isto kao:  $x < c(a,b,c,...)$ 

mode(x) - mijenja i očitava tip objekta.

typeof(x) - čita internu R-ovu definiciju objekta.

Pr.: x <- 3, funkcija mode(3) daje tip "numeric" dok funkcija typeof(3) daje "integer".

dim(x) - mijenja ili ispisuje dimenziju objekta.

 $dimnames(x)$  - mijenja ili ispisuje nazive "dimenzija", tj. komponenata objekata.

length(object) - daje broj elemenata vektora ili broj objekata sadržanih u gledanom objektu.

attributes(object) - daje listu svojstava objekta.

attr(object,name) - mijenja i daje svojstvo name objekta object.

class(object) - daje ime klase kojoj objekt pripada. Ovo svojstvo je važno, jer ga koriste mnoge R-ove funkcije i njihovo ponašanje zavisi o klasi kojoj objekt pripada. Ako želimo, da se ne vidi kojoj klasi objekt pripada koristimo unclass(object).

methods(object) - ispisuje sve metode objekta, tj. funkcije koje objekt ima definirane. Posebno korisna

funkcija, jer možete odmah saznati sve mogućnosti nekog objekta.

factor(x) - kreira objekt tipa factor, tj. grupira komponente vektora iste duljine.

levels(x) - daje nivoe faktora.

tapply(vector1,factor1,func) - primjenjuje funkciju func na svaku grupu komponenata vektora vector1, a nivoi komponenata su definirani faktorom **factor1** nekog drugog vektora iste dužine. Postoje slične funkcije  $apply(),$  lapply $(),$  by $()$ .

rep(x,times=n) - vraća objekt koji sadrži n-kopija x-a. Objekti su vektori i liste.

rep(x, times, length.out, each, ...) - općenita sintaksa (vidi: help(rep)).

str(x) - prikazuje internu strukturu R objekta.

ls.str() - kombinacija funkcije ls() i str(), tj. prikazuje internu strukturu objekata na pretražnom putu. Za moguće parametre pogledajte help.

 $save(file = "f-name",...) - sprema specificirani object$ (...) u XDR OS nezavisnom binarnom formatu.

load() - učitava objekt zapisan sa save().

 $save.\nimage(\n filename = "f-name") - sprema sve$ objekte u radnom prostoru.

 $\mathsf{paste}(\ldots, \mathsf{sep} = "", \mathsf{collapse} = \mathsf{NULL})$  - kreira znakovni niz (string) od navedenih komponenata, odvojenih znakom sep i collapse. Numeričke vrijednosti pretvara u znakove. Posebno, treba obratiti pažnju kako radi sa vektorima.

substr(x, start, stop) - daje znakovni podniz iz niza x od pozicije start do pozicije stop.

strsplit(x,split) - dijeli znakovni vektor x prema podnizu split.

grep(pattern,x) - traži izraz definiran s pattern u x, pogledaj ?regex.

gsub(pattern,replacement,x) - pretražuje znakovni vektor iili tekst te vrši zamjenu svih nañenih uzoraka, za razliku od sub() koji to radi samo na prvo nađenom uzorku.

tolower(x) - prebacuje sve znakove u mala slova.

toupper(x) - prebacuje sve znakove u velika slova. match(x,table) - daje vektor pozicija prvih uparivanja vektora x s table.

x %in% table - slično kao match samo daje vektor logičkih vrijednosti.

Funkcije koje rade s stringovima:

pmatch(x,table) - parcijalno pretraživanje znakovnog niza, gdje je x vrijednost koja se traži, dok je table skup vrijednosti koji se pretražuju.

nchar(x) - broj znakova u znakovnom nizu.

sprintf - omotač za C funkciju sprintf. Funkcija vrši formatiranje raznih izraza.

split(x,f) - daje listu vektora iz x, koji nastaju cijepanjem vektora x prema faktoru f.

unsplit() - suprotna funkcija od split.

cut(x,...) - konvertira numerički vektor u faktor.

which.max $(x)$  - daje indeks najvećeg elementa od x.

which.min( $\mathbf{x}$ ) - daje indeks najmanjeg elementa od  $\mathbf{x}$ . rev(x) - daje vektor s obrnutim poretkom elemenata.

which( $x == a$ , arr.ind = FALSE) - daje vektor indeksa za koji je operacija uspoređivanja TRUE. Prvi argument mora biti logička varijabla ili vrijednost. Ako je **arr.ind** = TRUE onda nam daje polje indeksa, što je naročito korisno ako pretražujemo matricu.

na.omit(x,...) - prekida kontrolu objekta kada naiđe na NA vrijednost (kod matrice i spremnika podataka vraća indeks prvog reda gdje je naišao na NA vrijednost.

na.fail(x) - ispisuje poruku greške ako objekt ima najmanje jednu NA vrijednost. Pogledati help za ostale funkcije koje upravljaju sa NA vrijednostima.

 $unique(x)$  - ako je x vektor ili spremnik podataka, daje nam sličan objekt kao x ali bez ponavljajućih elemenata.

### Konverzije varijabli

 $as.array(x)$ , as.data.frame $(x)$ , as.numeric $(x)$ ,  $as.$ logical(x), as.complex(x), as.character(x) - tipovi konverzije. Za ispis svih tipova koristite: methods(as). Za kreiranje određenog tipa varijabli možemo koristiti numeric(), double(), character(), ...

#### Ispitivanje tipova varijabli

is.na(x), is.null(x), is.array(x), is.data.frame(x), is.numeric(x), is.complex(x), is.character(x) - testovi tipova. Za ispis svih funkcija koristite: methods(is).

 : - dvotočka, označava niz brojeva. Pr.: 10:20 označava vektor čiji su elementi cijeli brojevi od 10 do 20. Prilikom izvršavanja naredbi ovaj operator ima največi prioritet. seq() - generira niz brojeva. Sintaksa ima više oblika: seq( $-5$ ,  $5$ , by= $.2$ ) - uobičajeni oblik: **from,to,by.** Ako je raspored promijenjen, onda treba navesti parametre s imenima, npr.: seq(length=51, from=-5, by=.2).

# Logički operatori i vrijednosti

Vrijednosti logičkih izraza: TRUE, FALSE, NA (not available - nije definirano). Paziti, velika slova ! Logički operatori:

#### $\langle \langle 1 \rangle \langle 1 \rangle = \langle 1 \rangle$

! - negacija

& - presjek ( logičko i - AND)

&& - presjek (logičko i - AND). Usporeñuje samo prvi element vektora, odnosno ide po vektoru do elementa gdje s može izvršiti operacija. (Možemo imati NA vrijednost).

| - unija (logičko ili - OR)

|| - unija (logičko ili - OR). Ponašanje je isto kao i kod &&. is.na(x) - vraća vektor iste dužine kao i x sa vrijednostima TRUE ako element nije definiran, inače vraća FALSE.

 $is.nan(x)$  - radi isto kao  $is.na(x)$ , samo gleda markere za NaN (Not a Number).

# Matematičke funkcije

Operacije na vektorima izvode se element po element. Ako vektori nisu iste dužine primjenjuje se pravilo cikličkog nadopunjavanja (recycling).

\* , / , + , - , ^ - uobičajeni operatori množenja, dijeljenja, zbrajanja, oduzimanja i potenciranja.

eval() - računa zadani izraz. Za detalje pogledati help.

round(x, n) - zokružuje x na n decimala.

log - logaritam baze e (prirodni log.).

log10 - logaritam baze 10.

log2 - logaritam baze 2.

 $logb(x, base = broj)$  - općenita funkcija logaritma

exp - eksponencijalna funkcija baze e.

sin, cos, tan - trigonometrijske funkcije

sart - kvadratni korijen

 $max(x)$  ,  $min(x)$  - maksimalna i minimalna vrijednost vektora.

 $pmax(x)$ ,  $pmin(x)$  - "paralelni" maksimum i minimum. Služi za usporeñivanje više vektora istih dužina. Vraća vektor iste dužine, čiji elementi su maksimumi odnosno minimumi odgovarajučih elemenata zadanih vektora.

range(x) - =  $c(min(x), max(x))$ .

length(x) - broj elemenata vektora.

sum(x) - suma elemenata vektora.

 $diff(x, a = 1, differences = 1,...)$  - daje niz računajući razlike izmeñu svih elemenata meñusobno udaljenih za lag.

prod(x) - produkt elemenata vektora.

mean(x) - srednja vrijednost elemenata vektora.  $median(x)$  - medijan elemenata od x.

quantile(x,probs=) - uzorak kvantila koji odgovara zadanim vjerojatnostima(predefinirana vrijednost je 0,0,25,0,5,0,75,1). **probs** je numerički vektor vjerojatnosti čije vrijednosti moraju biti u intervalu [0,1]. weighted.mean(x, w) - računa srednju vrijednost elemenata od x-a, gdje je w težinski vektor iste dužine kao i x.

rank(x) - računa rang elemenata. x je numerički,

komleksni ili znakovni vektor.

var(x) - varijanca elemenata vektora.

 $sd(x)$  - standardna devijacija od x.

var(x, y) - kovarijanca između x i y. Ako su x i y matrice ili spremnici podataka onda nam daje kovarijancu između odgovarajućih stupaca.

cov(x, y) - isto kao i predhodno.

cor(x) - korelaciona matrica od x, ako je x matrica ili spremnik podataka (1 jako je x vektor).

cor(x, y) - linearna korelacija između x i y, ili korelaciona matrica ako su x i y matrice ili spremnici podataka.

sort(x) - vraća vektor sortiran po uzlaznom poretku.

order(x) - sortira sam vektor po zadanim. parametrima (vidi: help(order)).

sort.list - sortira vektor (vidi: help(sort.list)).

choose(n,k) - broj kombinacija k-tog reda od n elemenata  $( = n!/(n-k)!k!)$ .

Re(x) - realni dio kompleksnog broja.

Im(x) - imaginarni dio kompleksnog broja

Mod(x) - modul kompleksnog broja

Arg(x) - kut u radijanima komleksnog broja.

Conj(x) - konjugirani broj kompleksnog broja.

convolve(x,y) - računa više vrsta konvolucija dva niza.

fft(x) - Fourier-ova transformacije (Fast Fourier Transform - FFT) polja.

mvfft(x) - FFT za svaki stupac matrice.

filter(x, filter) - primjenjuje linearni filter na jednu vremensku seriju ili na svaku seriju posebno ako imamo višestruke serije.

KasumQuickRefCard\_ver.1.1.doc

Mnoge matematičke funkcije imaju logički parametar na.rm = FALSE za definiranje ponašanja u slučaju da se pojavi nedostajajuća vrijednost (NA). Ako je na.rm = TRUE onda se nedostajajuće vrijednosti uklanjaju tj. ne učestvuju u računskim operacijama.

### Polja i matrice

array(data\_vector,dim\_vector) - kreira polje. is.array(X) - provjerava da li je X polje. Vraća TRUE ili FALSE.

Aritmetičke operacije na poljima vrše se element po element. Pr.: D <- 2∗A∗B + C + 1, znači D[i,j] = 2\*A[i,j]\*B[i,j]+C[i,j]+1, za svako i,j, uz uvjet da su polja iste dimenzije i da se na njima mogu vršiti aritmetičke operacije.

X%o%Y - vanjski produkt polja X i Y. Množi se svaki element od X sa svakim elementom od Y. Rezultat je polje dimenzije c(dim(X), dim(Y)).

outer(X,Y,f,par) - općenita definicija vanjskog produkta, gdje je f funkcija koja se primjenjuje na sve parove elemenata iz X i Y, dok je par dodatni parametar za funkciju **f**.

aperm(X,perm) - vrši permutaciju elemenata polja, gdje je **perm** neka permutacija indeksa polja.

matrix() - kreira matricu.

X%\*%Y - množenje matrica.

t(X) - vrši operaciju transponiranja matrice X.

nrow(X) - daje broj redova matrice X.

ncol(X) - daje broj stupaca matrice X.

crossprod $(X,Y)$  - isto što i  $t(X)$ %\*%Y, gdje su X i Y matrice.

 $diag(x)$  - gdje je x vektor, kreira dijagonalnu matricu gdje su elementi od x-a elementi glavne dijagonale.

 $diag(X)$  - gdje je X matrica daje vektor čiji su elementi elementi glavne dijagonale matrice.

 $diag(x = a, nrow = b, ncol = c)$  - kreira matricu s **b** redaka i c stupaca čiji elementi na glavnoj dijagonali imaju vrijednost **a.** Umjesto **a** možemo staviti **c(a,b,c,...)**, gdje će a,b,c,... biti vrijednosti elemenata na glavnoj dijagonali matrice.

solve(A,b) - riješava sistem linearnih jednadžbi, gdje je A matrica sistema, dok je b vektor slobodnih članova.

solve(A) - invezna matrica od A.

eigen(A) - računa svojstvene vrijednosti i svojstvene vektore matrice A.

svd(A) - računa singularnu dekompoziciju matrice A.

R: brza kuharica, ver. 1.1

qr( ) - računa QR dekompoziciju matrice.

det(X) - računa determinantu kvadratne matrice.

cbind(arg1,arg2,arg3,...) - kreira matricu iz veličina arg1, arg2, arg3, koji mogu biti ili vektori ili matrice. Ako su vektori nejednakih dužina, tada se primjenjuje pravilo recikliranja.

rbind() - isto kao i cbind() samo argumente tretira kao retke.

as.vector(X) - pretvara matricu u vektor uzimajući kolonu po kolonu ("column major order").

 $as.matrix(x)$  - postoji ali nema smisla. Dovoljno je vektoru promijeniti dimenziju: dim(x) <- c(n\_col,n\_row). is.matrix() - da li je matrica, vraća TRUE ili FALSE.

table() - računa tablice frekvencija iz faktora jednake dužine.

subset(x,...) - daje potskup podataka prema zadanim kriterijima. x može biti vektor, matrica ili spremnik podataka.

 $sample(x, size, replace = FALSE, prob = NULL) - daje$ uzorak veličine size iz skupa x. Uzorci mogu biti sa ili bez ponavljanja. prob je težinski vektor dobiven ako je uzorak iz vektora.

# Liste i spremnici podataka

list(...) - kreira listu objekata različitih tipova ili vrsta. Vidi help(list) za ostale mogućnosti sintakse (pairlist(...), as.list(x,...), as.pairlist(...), as.list.environment(x,  $....$ ), is.list(x), is.pairlist(x))

# data.frame(..., row.names = NULL,

check.rows = FALSE,check.names= TRUE)

- kreira spremnik podataka.

as.data.frame() - pretvara listu u spremnik podataka.

aggregate(x,by,FUN) - dijeli spremnik podataka x u podgrupe, te računa statistiku za svaku grupu i vraća rezultat u pogodnoj formi. **by** je lista elemenata po kojoj se vrši grupiranje ,dok je FUN skalarna funkcija koja računa sumarnu statistiku i može se primjeniti na sve potskupove.

stack(x, ...) - transformira podatke grupirane po stupcima u spremnik podataka ili listu u jedan stupac.

 $unstack(x, ...) -$  obratno od stack().

reshape(x, ...) - vrši formatiranje podataka u spremniku podataka.

Učitavanje - spremanje podataka

read.table(file, header = FALSE, sep =  $'''$ ,

```
quote = "\"", dec = ". ", row.names,
 col.names, as.is = FALSE,na.strings = "NA", 
colClasses = NA, nrows = -1, skip = 0,
 check.names = TRUE, fill = !blank.lines.skip, 
 strip.white = FALSE,blank.lines.skip = TRUE, 
 comment.char = "#")
```
- učitava podatke iz tekst datoteke. Rezultat je spremnik podataka. Opis pogledati u help-u.

read.csv("filename",header=TRUE) - isto kao i read.table, podaci separirani zarezom (comma-delimited). read.delim("filename",header=TRUE) - isto kao

read.table, podaci su separirani sa tabulatorom - ASCII 9 (tab-delimited)

## read.fwf(file,widths,header=FALSE,sep="", as.is=FALSE)

- podaci su zadane dužine (fixed width formatted) i učitavaju se u spremnik podataka, widths je vektor cijelih brojeva koji definiraju duljinu kolona. Detaljni opis je u help-u.

scan(file = "", what = double(0), nmax =  $-1$ , n =  $-1$ ,  $sep = "$ ",

> quote= if(identical(sep, "\n")) "" else "'\"",  $dec =$  ".", skip = 0, nlines = 0, na.strings ="NA",flush = FALSE, fill = FALSE, strip.white=FALSE,quiet=FALSE, blank.lines.skip = TRUE,multi.line = TRUE, comment.char = "",allowEscapes = TRUE)

- učitava podatke iz tekst datoteke. Rezultat je vektor ili lista podataka. Opis pogledati u help-u.

file() - služi za rad s vanjskim datotekama. Sve mogućnosti mogu se vidjeti sa methods(file). Pr. 1.:

file.edit(file.choose()) - prikazuje sve datoteke u tekućem direktoriju, dozvoljava odabir, te sadržaj prikaže u editoru gdje se može mijenjati.

Pr. 2.:

f <- file("test.txt","w") - kreira datoteku i otvori ju za pisanje, pridruži datoteci varijabu f (file handle) preko koje komuniciramo sa datotekom.

close(f) - kada smo gotovi sa pisanjem moramo datoteku zatvoriti.

cat("tekst 1","tekst 2",file=f,sep="\n") - zapisuje u datoteku definiranu sa **file = f**.

readLines() - čita podatke iz datoteke.

writeLines() - piše podatke u datoteku.

write.table(x,file="filename",row.names=TRUE, col.names=TRUE,sep=" ")

- zapisuje x nakon konverzije u spremnik podataka. Ako je **quote = TRUE** znakovi ili stupci se stavljaju u navodnike, sep je separator podataka, eol je separator linija, na je znakovni niz koji označava nedostajajuće vrijednosti. Upotrebite col.names=NA da bi se dodao prazan naziv stupca radi lijepšeg ispisa.

data() - prikazuje listu svih skupova podataka koji dolaze s R-om. Podaci služe za učenje i testiranje R-ovih funkcija. data(ime skupa) - Učitava podatke koji su u skupu ime skupa. Ovo je stari način (prije ver. 2.0). Novi način je da se direktno napiše **ime skupa**. Sada se neki učitavaju na stari a neki na novi način.

 $data(ime \, skupa, \, peak)$  package = "ime paketa") učitavanje podataka ime skupa iz paketa ime paketa. Obratite pažnju da je **ime\_paketa** u navodnicima.

data.entry(data) - otvara prozor sa tabelarnim prikazom, gdje možemo vršiti izmjene.

edit(data) - pregled i izmjena podataka. Prema obliku zapisa podataka, podaci će se prikazati u obliku tabele (slično Excelu) ili kao tekst editor. S time da se u datoteci RHOME/etc/rprofile može definirati vanjski editor.

Napomena: Mnoge input/output (I/O) funkcije imaju file kao argument. Obično je to znakovni niz koji zadovoljava konvenciju OS-a ili konekcije. file= "" znači standardni I/O, obično prikaz na ekranu. Konekcija može uključivati datoteke, pipe , kompresirane datoteke ili R varijable. Na MS Windows OS-u konekcija može biti upotrebljena sa  $parameterom$  **description = "clipboard"**. Za čitanje tabele iz Excel-a možete upotrebiti:

# x <- read.delim("clipboard")

Za prebacivanje tabele u Excel možete koristiti

write.table(x,"clipboard",sep"\t",col.names =  $NA$ ) (Nemojte zaboraviti da Excel komunicira sa clipboard-om putem naredbi copy  $(CTRL + C)$  i paste  $(CTRL + V)$ Za interakciju sa raznim bazama podataka možete koristiti pakete: RODBC, DBI, RMySQL, RPgSQL i ROracle. Za čitanje raznih drugih formata datoteka možete pogledati XML, hdf5, netCDF pakete.

# Rad s indeksima

#### Indeksiranje vektora:

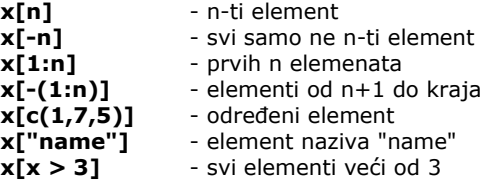

 $x[x > 3 & x < 5]$  - svi elementi između 3 i 5 x[x %in% c("a","bla","ccc")] - element u zadanom skupu.

## Indeksiranje lista:

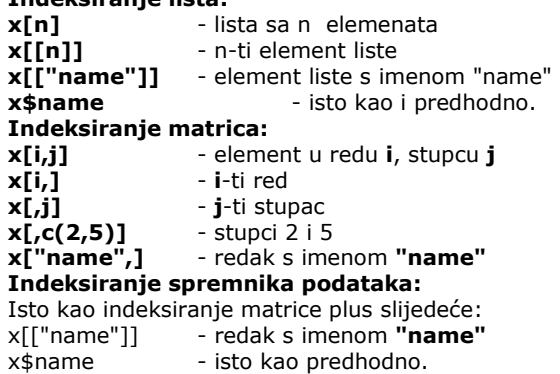

# Rad sa grafičkim okruženjem

Treba voditi računa da pojam "grafičko okruženje" nije nužno samo dio ekrana (obično ga zovemo prozor window) gdje se prikazuje crtež. To može biti neki drugi ureñaj - program (device driver).

U R-u postoje dva skupa grafičkih naredbi: Naredbe za grafiku visoke razine i za grafiku niske razine. Naredbe za grafiku visoke razine uvijek kreiraju novi crtež - graf i te naredbe mogu biti vrlo sofisticirane u smislu da analiziraju podatke i grafički prikaz prilagode zadanim podacima. Naredbe niske razine se koriste da se postojeći grafički prikaz prilagodi potrebama i željama korisnika.

Postoji niz funkcija za kopiranje, spremanje, tiskanje<br>grafičkih prikaza: **dev.copy(), dev.print()**, grafičkih prikaza: dev.copy(), dev.print(), dev.control(),dev.off(), dev.open(), png(), jpg(), postscript(), ...

split.screen(figs, screen, erase = TRUE) - dijeli grafičko područje u više dijelova.

figs - vektor sa dvije komponente, prva definira broj redova, a druga broj stupaca. Pr.: c(2,1) definira dva reda i jedan stupac, tj. daje nam dva područja za crtanje, jedno ispod drugoga. Ako stavimo c(2,2) imamo dva stupca i dva retka, tj. četri područja za crtanje. Ako parametar screen nije definiran, onda se naredba odnosi na cijelo grafičko područje, a ako želimo podijeliti već podijeljeno područje, onda stavimo broj područja koje želimo dijeliti. Pr.: screen(c(2,2),4) - područje 4 želimo podijeliti na četri područja.

# R: brza kuharica, ver. 1.1

screen(n=xx) - Grafičko područje xx postaje aktivno, tj. sve naredbe ise izvršavaju u tom području. Bez parametra vraća broj aktivnog grafičkog područja.

erase.screen(n=xx) - briše sadržaj grafičkog područja xx.

close.screen(n=xx) - zatvara grafičko područje xx. Naredba close.screen(all = TRUE) poništava naredbu split.screen, R izlazi iz moda za više grafičkih područja. layout() - funkcija koja također dijeli grafičko područje u više dijelova. Nije sukladna sa funkcijom split.screen i ne možemo ih istovremeno upotrebljavati.

### Grafika visoke razine

plot(x) - crta točkasti graf (i,x[i]), gdje i ima vrijednosti od 1 do length $(x)$ .

plot(x, y) - crta točkasti graf (x[i],y[i]) gdje i ima vrijednosti od 1 do length $(x)$  (x i y moraju biti iste dužine)..

hist( $x$ ) - prikazuje histogram frekvencija od  $x$ -a.

barplot(x) - histogram vrijednosti od x.

dotchart(x) - ako je x spremnik podataka, crta "Cleveland" točkasti graf.

pie(x) - prikaz u krugu ( pie-chart).

 $\text{boxplot}(x)$  - "box-and-whiskers" graf.

 $s$ unflowerplot $(x, y)$  - prikazuje isto kao i plot $($ ). Višestruke točke su prikazane drugačije radi boljeg prikaza.

coplot( $x^v \mid z$ ) - prikazuje x u zavisnosti od v za dane vrijednosti od z-a.

interaction.plot  $(f1, f2, y)$  - ako su  $f1$  i  $f2$  faktori, prikazuje srednju vrijednost od y (na y osi) s obzirom na vrijednosti f1 (na x-osi) i f2 (različite krivulje). Parametar fun dozvoljava da dobijemo sumarnu statistiku (predefinirana vrijednost je fun=mean).

matplot(x,y) - prikazuje graf zavisnosti između stupaca prve matrice sa drugom. Tj. prvog stupca od x i prvog stupca od  $\gamma$ , zatim drugog stupca od  $\chi$  sa drugim stupcem od y, itd.

assocplot(x) - daje Cohen-Friendly graf koji pokazuje devijaciju iz nezavisnosti redaka i stupaca u dvodimenzionalnoj kontigencijskoj tabeli.

mosaicplot(x) daje "mozaik" graf reziduala iz loglinearne regresije kontingencijske tabele.

pairs(x) - ako je x matrica ili spremnik podataka prikazuje sve moguće grafove između stupaca od x.

plot.ts(x) - ako je x objekt klase "ts" (ts - time series vremenski niz), prikazuje x u zavisnosti od vremena, x može sadržavati više nizova podataka ali moraju imati istu frekvenciju i vrijeme.

ts.plot(x) - isto kao i predhodno ali ako x sadrži više vremenskih nizova oni mogu imati različita vremena ali moraju imati istu frekvenciju.

 $\alpha$ qqnorm $(x)$  - daje kvantile od x s obzirom na očekivanu vrijednost normalne distribucije.

 $q$ aplot(x, y) - prikazuje zavisnost kvantila od y s obzirom na kvantile od x.

contour(x, y, z) - crta krivulju (podaci su interpolirani da se prikazuje neprekidna krivulja),  $x$  i  $y$  moraju biti vektori i z mora biti matrica tako da je  $dim(z) = c(lenath(x), length(y))$  (x i y mogu biti izostavljeni).

filled.contour $(x, y, z)$  - isto kao predhodno samo su površine izmeñu krivulja obojane i nactana je legenda boja.

image(x, y, z) - isto kao i predhodno, sa bojama i podaci nisu interpolirani.

persp(x, y, z) - podaci su prikazani u perspektivi.

stars(x) - ako je x matrica ili spremnik podataka, prikazuje se graf sa segmentima ili zvjezdicama gdje je svaki redak prikazan zvjezdicom a stupci daju veličinu segmenta.

symbols(x, y, ...) - crta u točki (x,y) simbole (krug, kvadrat, pravokutnik, zvjezdicu,..) čija se veličina, boja,... mgou definirati s dodatnim parametrima.

termplot(mod.obj) - crta (parcijalne) efekte regresijskog modela (mod.obj).

Slijedeći parametri su zajednički većini grafičkih funkcija: add=FALSE ako je TRUE dodaje crtež na već postojeći (ako postoji).

axes=TRUE ako je FALSE ne crta koordinatne osi i okvir crteža.

type="p" definira tip grafa, "p": točkasti, "l": linijski, "b": točke povezane linijama, "o": linije iznad točaka, "h": verikalne linije, "s": razmak, podaci su prikazani na vrhu vertikalnih linija, "S": podaci su prikazani na dnu vertikalnih linija.

xlim=, ylim= - definira donju i gornju granicu koord. osi. xlab=, ylab= - nazivi na koord. osima.

main= - glavni naziv crteža.

sub= - podnaslov crteža prikazan sa manjim slovima.

#### Grafika niske razine

points(x, y) - dodaje točke na postojeći graf (mogu se koristiti dodatni parametri).

text(x, y, labels, ...) - dodaje tekst u točki (x,y). Tipična upotreba: points(x, y, type="n"); text(x, y,"tekst")

mtext(text, side=3, line=0, ...) - dodaje tekst na postojeći crtež. Tekst se dodaje na vanjski rub u zavisnosti od parametra side (1 - dolje, 2 - lijevo, 3 - gore, 4 desno). Za detaliniji opis koristite help(mtext).

segments(x0, y0, x1, y1) - crta liniju od točke  $(x0,y0)$ do točke (x1,y1).

 $arrow(x0, y0, x1, y1, angle= 30, code=2)$  - isto kao predhodno samo dodaje vrh strijelice u zavisnosti od parametra code. Ako je code = 2 vrh se nalazi u točki  $(x0,y0)$ , ako je code = 1 vrh se nalazi u točki  $(x1,y1)$ , odnosno ako je code=3 na oba kraja linije. Parametar angle je kut između linije i ruba strijelice.

abline(a,b) - crta liniju (pravac), gdje je a odrezak na osi y (intercept), dok je b koeficjent smjera pravca.

abline(h=y) - crta horizontalnu liniju na udaljenosti y od osi x.

 $abline(y=x)$  - crta vertikalnu liniju na udaljenosti x od osi y.

abline(lm.obj) - crta regresionu liniju zadanu sa lm.obj. rect(x1, y1, x2, y2) - crta pravokutinik, gdje su  $(x1,y1)$  i

(x2,y2) nasuprotni vrhovi.

polygon(x, y) - crta poligon povezujući toče definirane sa x i y.

legend(x, y, legend) dodaje tekst kod točke (x,y). title() - dodaje naslov i podnaslov.

axis(side, vect) - dodaje koordinatne osi (vidi: help(axis))

rug(x) - crta vrijednosti od x kao male vertikalne linije na osi x.

locator(n, type="n", ...) - čita poziciju pokazivaća u grafičkom prozoru kada se pritisne lijeva tipka miša, gdje je n je broj mogućih točaka. Kada dostignemo broj mogućih točaka ili prekinemo operaciju ranije (pritiskom desne tipke miša ili pritisnemo tipku stop u izborniku) prikažu se koordinate (x,y) u vektorima x i y koje je korisnik odabrao. Parametrom type možemo nacrtati simbole prilikom odabira točaka: "p" crta točke, dok "l" spaja točke linijama. Predefinirana vrijednost je "n", tj. ne crta.

Slijedeći parametri mogu se definirati globalno koristeći funkciju **par(...)**, a mnogi mogu biti zadani putem parametra u grafičkim funkcijama.

adi - definira poziciju teksta (0 - llijevo poravnan, 0.5 centrirani, 1 - desno poravnan).

**bg** - definira boju pozadine (tj. : bg="red", bg="blue",  $\ldots$ Lista svih 657 boja može se dobiti funkcijom colors()).

bty - definira tip okvira oko crteža, dozvoljene vrijednosti su: "o", "l", "7", "c", "u", "]" (okvir izgleda kao odgovarajući znak). Ako je **bty="n"** okvir neće biti prikazan.

cex - parametar koji definira veličinu teksta i simbola s obzirom na predefiniranu vrijednost. cex.axis - definira brojeve na koordinatnim osima, cex.lab - definira tekstove na crtežu, cex.main - glavni naslov, cex.sub podnaslov.

col - definira boju simbola i linija. Upotrebite eng. nazive boja: "red", "blue". Funkcija colors() daje nam sve definirane boje na sistemu. Možete koristiti i RGB oblik "#RRGGBB". Također postoje funkcije rgb(), hsv(), **gray(), i rainbow()** za definiranie boja. Također, postoje parametri (slično kao i cex): col.axis, col.lab, col.main, col.sub.

font - broj koji definira stil teksta (1 - normalni, 2 zakošeni (italic), 3 - pojačani (bold), 4 - zakošeni i pojačani (bold italics)). Analogno parametru cex, postoje parametri: font.axis, font.lab, font.main, font.sub.

las - broj koji definira smjer teksta koji opisuje koordinatne osi (0 - paralelno sa osima, 1 - horizontalno, 2 - okomito na osi, 3 - vertikalno).

lty - definira tip linije, može biti cijeli broj (1 - puna linija, 2 - crtkana linija, 3 - točkasta linija, 4 - crta-točka, 5 dugačka crtkana linija, 6 - dvostruka crtkana linija), ili znakovni niz do osam znakova (izmeñu "0" i "9") koji definiraju dužinu, u toćkama ili pikselima elemenata i razmaka izmeñu njih. Npr. lty="44" je isto kao i lty=2.

lwd - broj koji definira širinu linija, predefinirana vrijednost je 1.

mar - vektor od 4 broja koji definiraju razmak između koordinatnih osi i ruba crteža oblika c(bottom, left, top,right), predefinirane vrijednosti su c(5.1, 4.1, 4.1,  $2.1$ ).

mfcol - vektor oblika c(nr,nc) koji dijeli grafički prozor kao matricu od nr linija i nc stupaca. Crteži se prikazuju u stupcima.

mfrow - isto kao prethodno, samo se crteži prikazuju u redovima.

pch - definira tip simbola (ugrađenih u R) za točke na grafu. Detaljni opis može se dobiti sa help(points) i example(points). Može biti znak ili broj koji označava jedan od skupova simbola. Cijeli skup simbola može se dobiti s brojevima od 1 do 18. Postoje još i dodatni simoli: 19 - puni kružić, 20 - mali kružić, 21 - kružić , 22 kvadratić, 23 - dijamant, 24,25 - trokutići. Brojevi od 26 do 32 se ne upotrebljavaju. Od 33 do 255 su jedno-bajtni lokalni znakovi. Ako je **pch** broj ili znak tipa "NA" ili je znak prazan tada se točke ne prikazuju. Veličinu simbola kontroliramo sa parametrom cex (koji ima predefiniranu vrijednost 1). cex = 0.5 će smanjiti veličinu simbola za 50 % dok će  $cex = 2$  udvostručiti veličinu.

ps - broj koji definira veličinu točaka i teksta. Koristi se samo kod funkcija grafike niske razine.

pty - znak koji definira tip grafičkog područja: "s" kvadratno, "m" - maksimalno.

tck - vrijednost koja definira dužinu oznaka razdiobe na koordinatnim osima. Ako je tck=1 dobijemo mrežu. Upotrebljiva veličina se nalazi oko broja -0.01. Ako je broj negativan onda se ove oznake nalaze s druge strane koordinatnih osi.

tcl - isto kao i prethodno, samo je veličina definirana u omieru prema tekstu (predefinirana vrijednost je tcl=- $(0.5)$ .

**xaxt** - ako je **xaxt="n"** tada je x os definirana ali nije nacrtana (obično se koristi zajedno sa axis(side=1, ...)). yaxt - ako je yaxt="n" tada je y os definirana ali nije nacrtana (obično se koristi zajedno sa axis(side=2, ...)).

### Programiranje

if (expr 1)  $\{expr\ 2\}$  else  $\{expr\ 3\}$  - uvjetno izvršavanje. Ako je expr\_1 TRUE tada se izvršava expr\_2 inače se izvršava expr 3. Zagrade nisu potrebne ako imamo samo jednu naredbu, a ako ih imamo više treba ih odvojiti sa ; unutar zagrada.

Ako uvjet expr 1 nije definiran (NA) R javlja grešku. stopifnot(...) - ako jedan od izraza u ... nije 'all' ili 'TRUE' izraz daje poruku greške i indikator koji izraz nije dobar. ifelse(cond, a, b) - vektorski oblik. Ako je cond TRUE vraća vektor a, inače vrača vektor b.

function( arglist ) {expr} - definiranje funkcije return(value) - prilikom izlaza iz funkcije vraća vrijednost **value**.

for(var in seq) {expr} - for petlja. var - kontrolna varijabla, seq - niz iz kojeg var uzima vrijednosti, expr izraz koji se izvršava.

R: brza kuharica, ver. 1.1 while(cond) {expr} - dok je cond TRUE izvršava se expr.

repeat {expr} - petlja u kojoj se izvršava expr, može se prekinuti samo sa break.

**break** - prekida izvođenje nekog bloka programskog koda.

next - u for, while i repeat prekida izvršavanje koda i vraća se na početak bloka.

do.call(funname, args) - izvršava funkciju funname i daje joj **args** kao parametre.

**browser()** - prekida izvođenje programa i pokreće kopiju R interpretera, pa nam omogućuje pregled radne okoline. Ovu funkciju koristimo da bismo našli greške u programu. S naredbom **Is()** možemo dobiti ispis svih lokalnih varijabli, a također možemo ispisati njihove vrijednosti. Prekid ove funkcije i nastavak izvršavanja programa vršimo pritiskom na tipku <c>, dok pritiskom na tipku <n> nastavljamo izvršavanje programa korak po korak (step-through-debugger).

menu(choices, graphics = FALSE, title = "") interaktivni izbornik, gdje je choices =

c("opt1","opt2","opt3"). Vraća redni broj selecije. switch(EXPR, ...) - evaluira EXPR i izvršava kôd koji se nalazi u "...". Najjednostavniji primjer switch(ch,{kôd 1},{kôd 2},{kôd 3}). Prema vrijednosti varijable ch (1,2 ili 3) izvršava odgovarajući kôd.

### Statistika, optimalizacija, prilagoñavanje modela

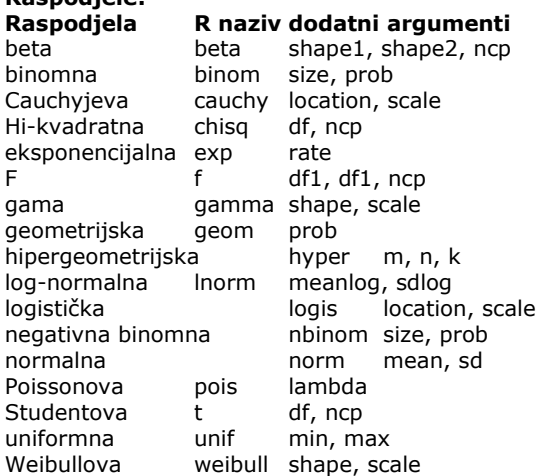

Raspodjele:

Pozivanje raspodje:

dxxx - gustoća raspodjele

pxxx - CDF - Common Data Form

qxxx - funkcija kvantila

rxxx - simulacija slučajnih odstupanja.

gdie xxx znači jedno od gornijh R imena.

Pr.: dbeta, pbeta, qbeta, rbeta.

Za detalje pogledati help.

Za kreiranje nizova slučajnih brojeva možemo koristiti i funkciju .Random.seed.

summary() - sumarni rezultati za različite statističke modele usklañivanja funkcija. (minimum, prvi kvantil, medijan,srednja vrij., treći kvantil, maksimum). Ova funkcija ima "generičko" značenje, tj. na različitim objektima daje drugačije prikaze.

ptukey() - funkcija raspodjele studentiziranog raspona uzoraka iz normalne raspodjele.

qtukey() - inverz od ptukey - kvantilna funkcija.

fivenum() - pet Tukey-evih brojeva.

stem() - daje nam tzv. "stem and leaf" grafikon.

 $lsfit(x, y, wt = NULL, intercept = TRUE,$ 

tolerance = 1e-07, yname = NULL)

- metoda najmanjih kvadrata, procjenjuje **b** u modelu **y** =  $Xb + e$ .

ls.diag( ) - računa osnovnu statistiku, uključujući standardnu pogrešku, t- i p-vrijednosti za regresijske koeficiente.

aov(formula) - analiza modela varijance.

anova(fit,...) - analiza tablica varijance (ili devijance) za jedan ili više prilagođenih objekata..

density(x) - procjenjuje gustoću prema zadanoj gustoći i širini pojasa.

binom.test(), pairwise.t.test(), power.t.test(), prop.test(), t.test(), ... - upotrebite help.search("test") za opis ovih funkcija.

optim(par, fn, method = c("Nelder-Mead", "BFGS", "CG", "L-BFGS-B", "SANN")

- općeniti model optimizacije, baziran na Nelder-Mead algoritmu. par - početne vrijednosti, fn je funkcija koja se optimizira.

nlm(f,p) - minimizira funkciju f koristeći Newtonovu vrstu algoritma sa počenom vrijednošću **p**.

Im(formula) - osnovna funkcija za usklađivanje običnih višestrukih linearnih modela.

glm(formula,family=family.genarator,data=data.fra

me) - generalizirana funkcija za usklađivanie linearnih modela. Za definiranie family.generator pogledajte pod help(family).

nls(formula) - Daje procjenu nelinearne metode najmanjih kvadrata za model nelinearnih parametara.

KasumQuickRefCard\_ver.1.1.doc

approx(x,y) - daje listu točaka linearno interpoliranih u dani skup podataka. **x** i **y** su vektori koji predstavljaju koordinate skupa podataka.

spline(x,y=) - kubična spline interpolacija.

loess(formula) - prilagoñava neku neparametarsku regresiju s pomoću lokalno ponderirane regresije.

Mnoge funkcije za modeliranje zadane formulom imaju više zajedničkih parametera:

data - spremnik podataka, subset - podskup varijabli koje se koriste kod modela prilagoñavanja, na.action obrada nepostojećih vrijednosti: "na.fail", "na.omit" ili korisnička funkcija.

Slijeće funkcije su generičke i često se primjenjuju na modele prilagoñavanja:

**predict(fit....)** - daje predviđene vrijednosti iz modela prilagođavanja ulaznih podataka.

df.residual(fit) - daje preostali broj stupnjeva slobode prilagođenog modela.

coef(fit) -čita procijenjene koeficjente modela (ponekad sa greškama).

residuals(fit) - ekstrahira (matricu) ostataka, po potrebi ponderiranih.

deviance(fit) - daje rezidualni zbroj kvadrata, po potrebi ponderiran.

fitted(fit) - daje prilagođene vrijednosti.

AIC(fit) - računa Akaike informacijski kriterij (AIC).